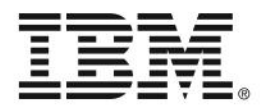

# Tuning TM1 to get the most out of your investment

Ronnie Rich TM1 Product Management

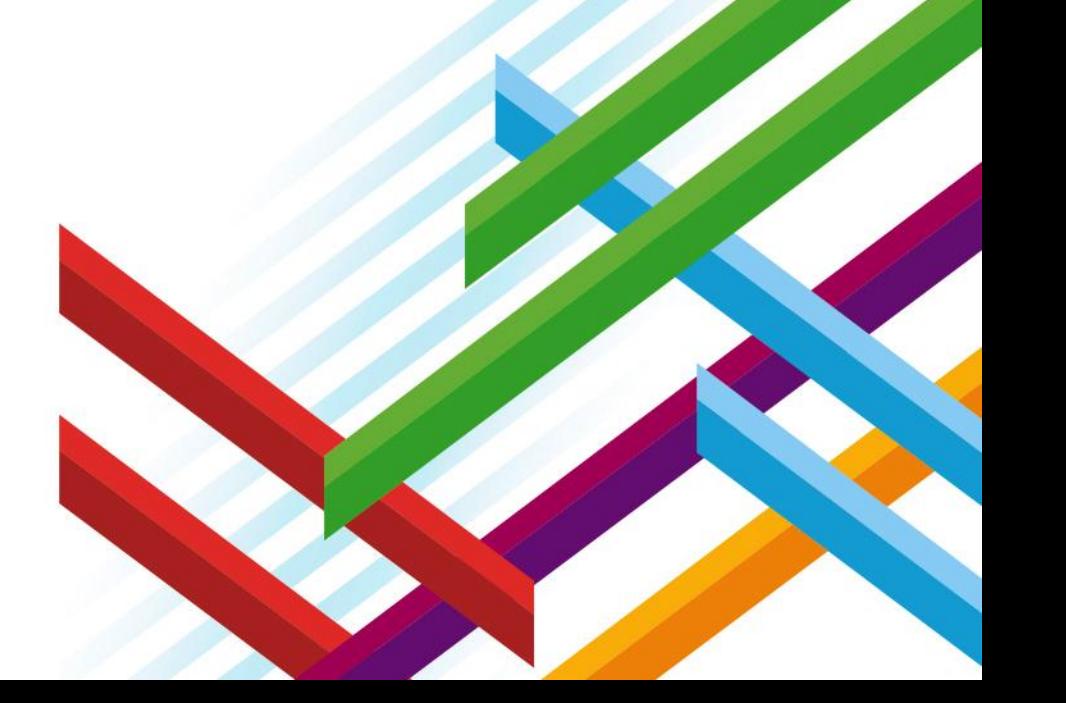

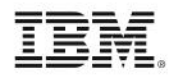

# Please Note

IBM's statements regarding its plans, directions, and intent are subject to change or withdrawal without notice at IBM's sole discretion.

Information regarding potential future products is intended to outline our general product direction and it should not be relied on in making a purchasing decision.

The information mentioned regarding potential future products is not a commitment, promise, or legal obligation to deliver any material, code or functionality. Information about potential future products may not be incorporated into any contract. The development, release, and timing of any future features or functionality described for our products remains at our sole discretion.

Performance is based on measurements and projections using standard IBM benchmarks in a controlled environment. The actual throughput or performance that any user will experience will vary depending upon many factors, including considerations such as the amount of multiprogramming in the user's job stream, the I/O configuration, the storage configuration, and the workload processed. Therefore, no assurance can be given that an individual user will achieve results similar to those stated here.

# Problems Solved by TM1 Multi-Threaded **Query**

## **Present Customer Complaints**

 CPU Utilization: "I've got 16 cores and my CPU utilization is at 15%" Server PVU Value: "More cores do not make my queries faster" Data Scale: "TM1 Solutions have a data volume ceiling" Rule Caution: "Rules slow down my queries to an unacceptable performance level"

### **New Multi-Threaded Query Approach**

- Simple Configuration: tm1s.cfg -> MTQ = <total number of server cores>
- All UIs can leverage MTQ: TM1 multi-threads stargate cache creation
- **High Performance: Query speed improves relative to available cores**
- Manages Concurrency: Available cores are load balanced across queries

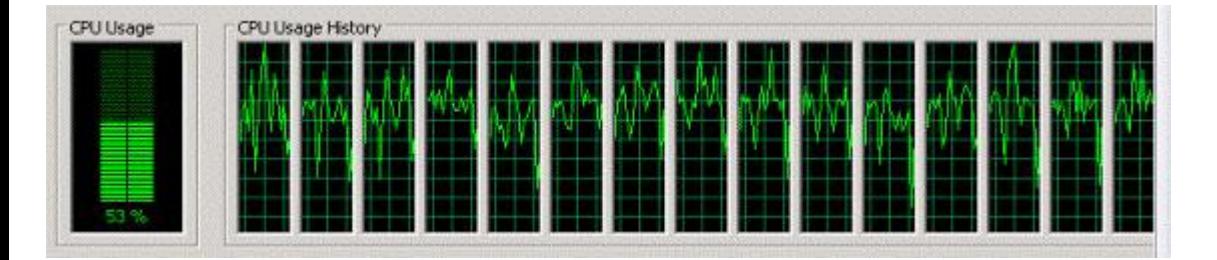

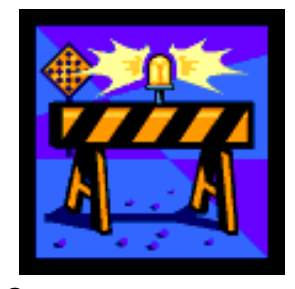

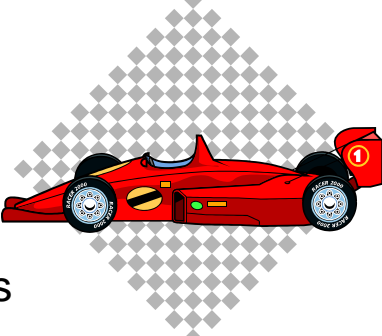

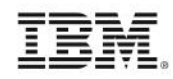

# MTQ Benchmark Test #1 Results

50user\_PHARMA\_Soenario\_3\_3\_Region\_tm1

Stuser PHARMA Scenario 3 2 Digrid Im

400

200

50user\_PHARMA\_Soenario\_3\_1\_Territory\_tm1

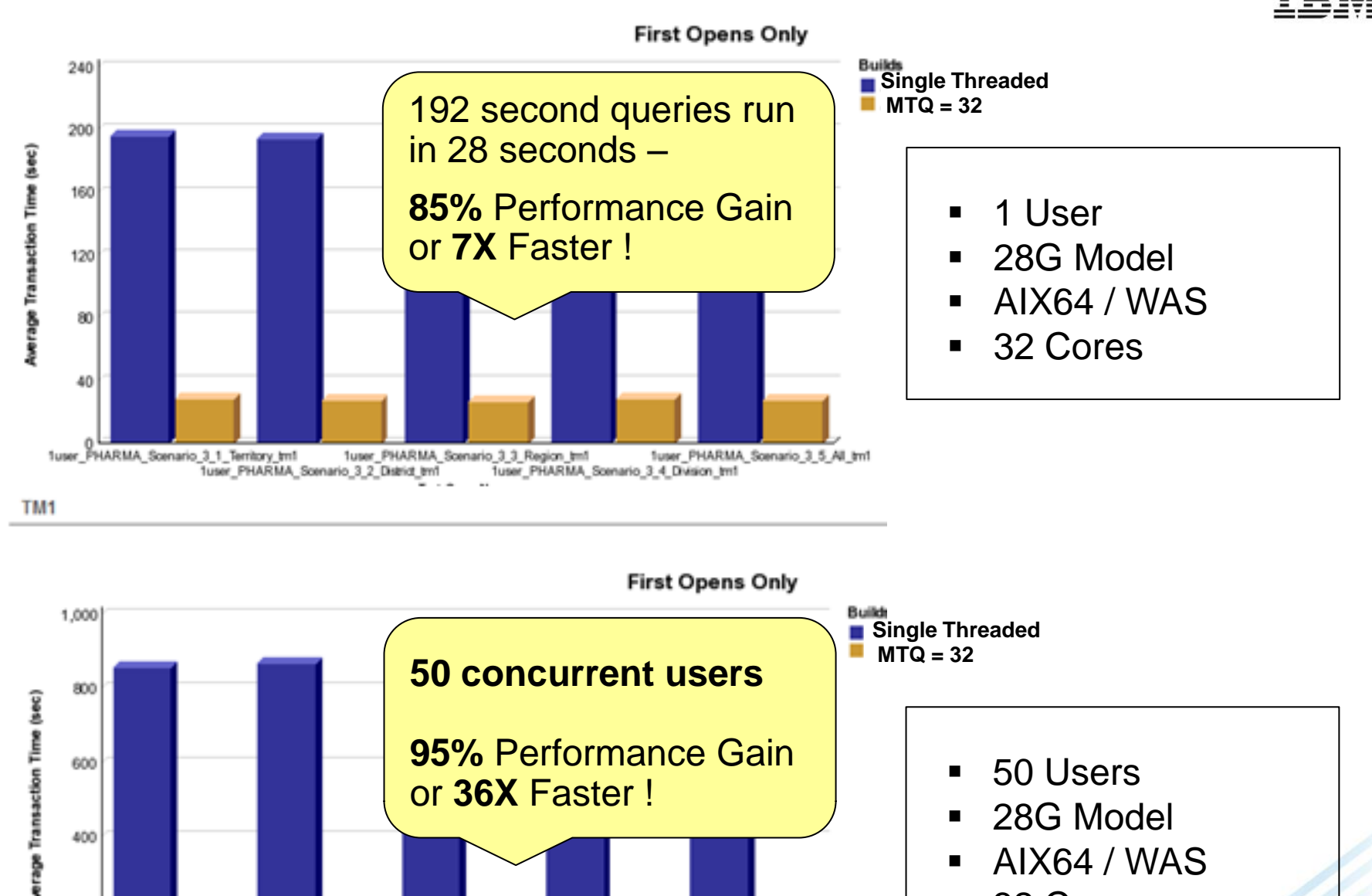

50user PHARMA Soenario 3 5 All tm1

Stuser PHARMA Scenario 3 4 Division trnf

- 28G Model
	- AIX64 / WAS
	- 32 Cores

### **Easier**

# **State of the art Turbo Integrator Per Cube SaveData operation**

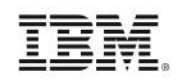

### **Background**

Customers frequently use the TI Function SaveDataAll() to serialize in-memory data to disk when they have updated a cube with logging off …. To make the TI data update run faster. The SaveDataAll is an expensive operation as it basically locks the entire server for the duration of the serialization process.

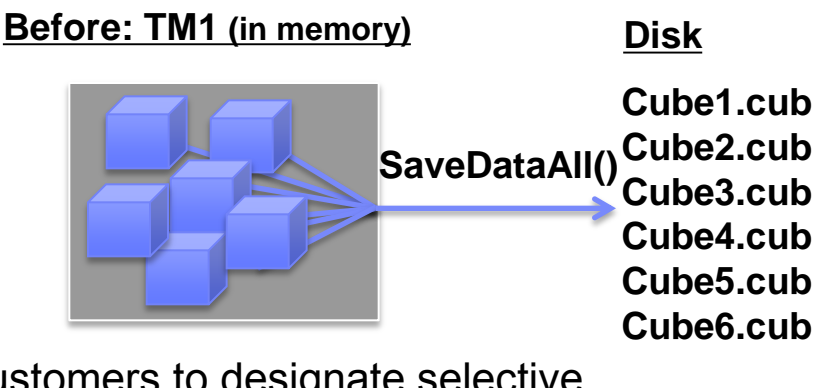

### **CubeSaveData**

• The CubeSaveData('CubeX') TI Function allows customers to designate selective cube objects to serialize, to prevent unnecessary serilization of all cubes on the server, and therefore reducing contention.

Keep In Mind

•**SaveData operations are blocking events (we're working on this…ETA Q4 2013)** •**TM1 Data files must NOT be accessed externally during SaveData (backups, Copys,** 

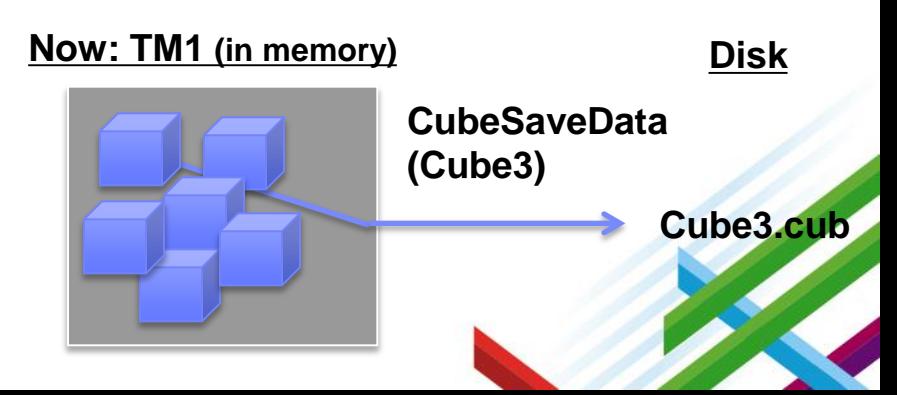

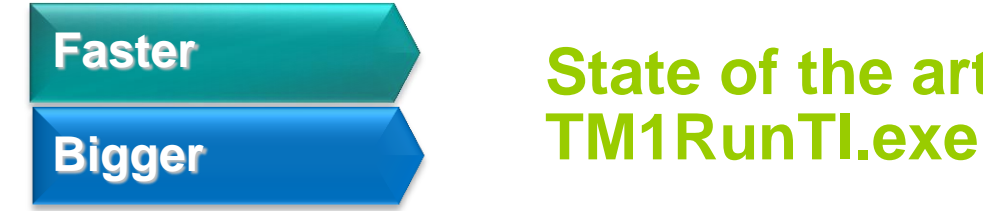

# **State of the art Turbo Integrator**

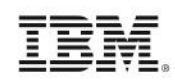

TM1RunTI.exe is a command line interface tool that can initiate a TI process from within any application capable of issuing operating system commands.

OS> tm1runti –server MyTM1Server –username John –pwd "my secret" -process "Run Sales Processing" OverwriteParam=yes UpdateParam=32.5

TM1RunTI.exe can be deployed to enable

 Better user responsiveness for long running, Action Button driven TI Processes.

And

More efficient, controlled synchronization of overnight processing.

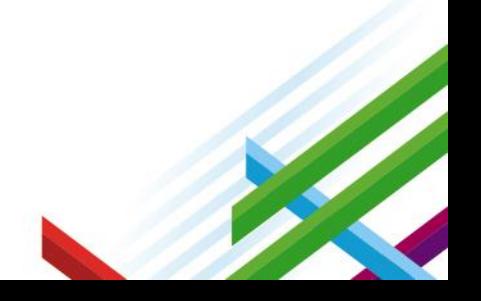

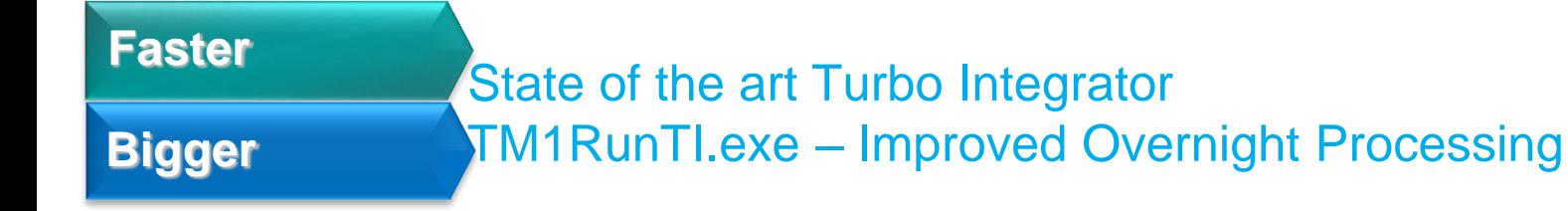

 NOW: Use TM1RunTI.exe for efficient process triggering and multithreading. Resulting in earlier system availability.

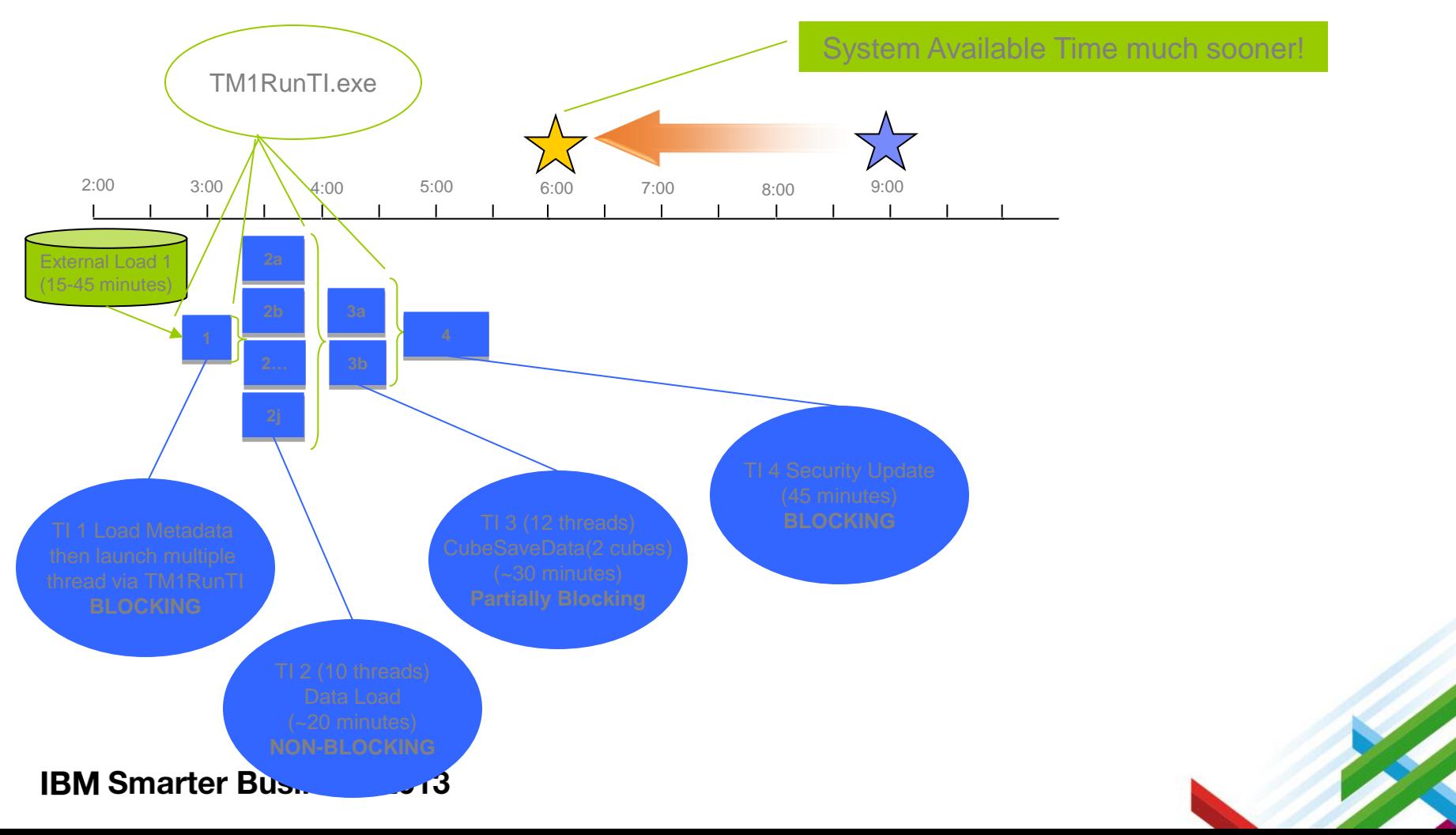

### **Easier**

# State of the art Turbo Integrator Multi-Commit Chores

BEFORE: Chore with Single Commit Mode

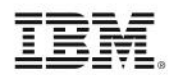

### **TI 1 TI 2 TI 3** Meta Save Data Update Save Save Chore Setup Wizard - Unnamed - Step 1 of 2 Select Processes and Replications to run Available Selected \*\* MetricsLicenseUsageCount  $\blacktriangle$ \*a mover  $\equiv$  $\rightarrow$ \*\* plan\_load\_actual\_ascii  $\overline{\mathbf{w}}$ \*o plan\_load\_budget\_ascii \*o pla \*o pla Multiple Commit Mode \*o pla \*o pla Single Commit Mode \*a pla  $*_{\alpha}$  }Ba Multiple Commit Mode \*a }Dr **Locks are held for the duration of the Chore** \*\* }Drill\_CQS\_analysis \*\* }Drill\_Experise\_analysis \*\* >Drill\_RDBMS\_ly\_actuals Specify Parameter values. Single Commit Mode Single Commit Mode NOW: Chore with Multi Commit Mode  $< \underline{\mathsf{Back}}$  $Next$ Cancel **TI 1 TI 2 TI 3** Data **Data** Update Locks are committed when each **TI** in the **Chore is complete resulting in shorter loc and less opportunity for contention IBM Smarter Business 2013**

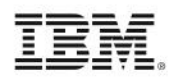

### Calculations & Cache – The Basics

 IBM Cognos TM1 uses two types of calculations: 1. Cube Rule Calculations FAST  $[{}^{\backprime}$ Cost']=N: $[{}^{\backprime}$ Price']\* $[{}^{\backprime}$ Quantity']; Rules are critical to real time calculations/modeling based on dynamically changing data and attributes

Dimension Aggregation Calculations VERY FAST

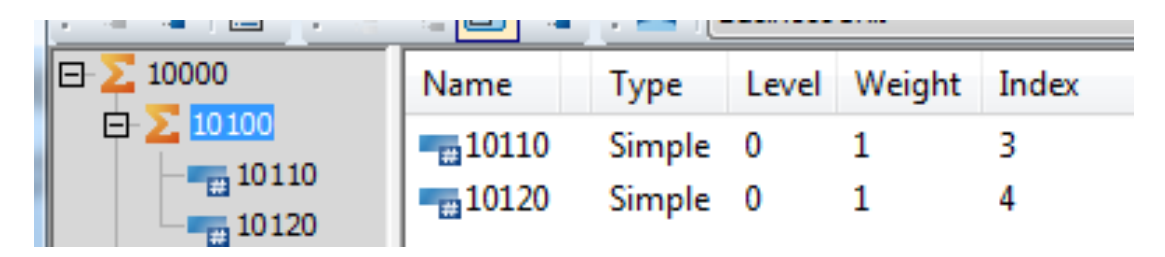

- And two types of caching:
	- 1. Calculation Cache for cube rule populated cells
	- 2. View (Stargate) Cache for aggregations

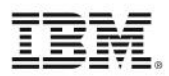

## Calculations & Cache

Caching made simple

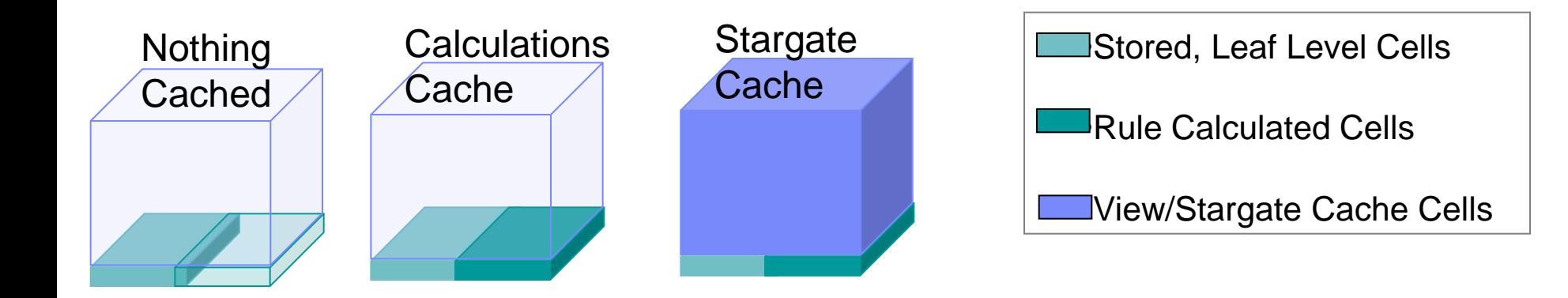

It's not really that simple…

Real World Mixed Caches

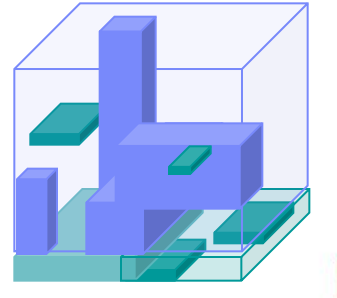

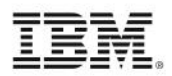

## Calculations & Cache - Differences

 Rule Calculation Cache is pretty simple. The first time a rule calculated cell is evaluated the resulting answer is stored in calculation cache and reused until it is invalidated. View/Stargate Cache is a bit trickier:

– Created When Queries are Run Dependent on:

- VMT (minimum time to create)
- VMM (maximum RAM to use) Defined by Query
- Title selections
- Axis dimensions

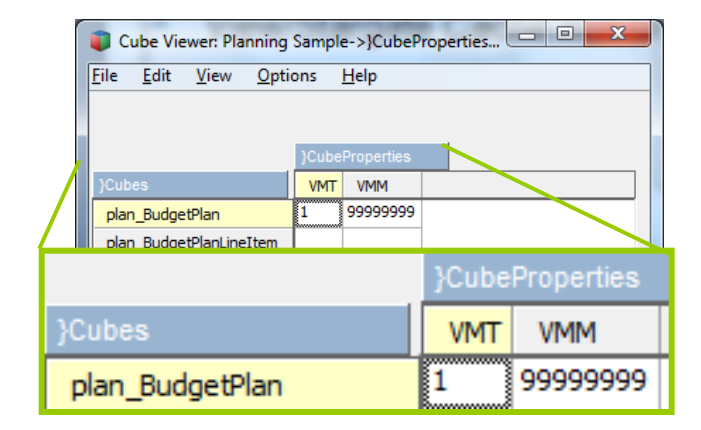

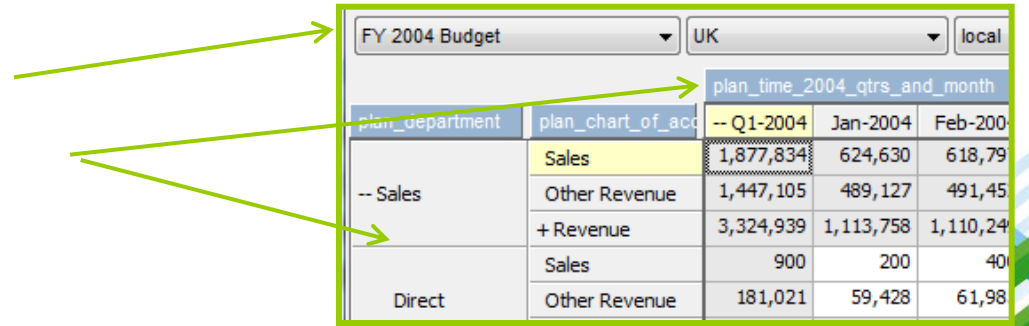

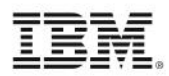

### Calculations & Cache - Similarities

 Both Cache types are automatically used by virtually all clients (Excel, Insight, Web,  $BI, TI^*...$ 

 Both Cache types are Invalidated by any input to the cube. So what is "invalidation" to TM1?

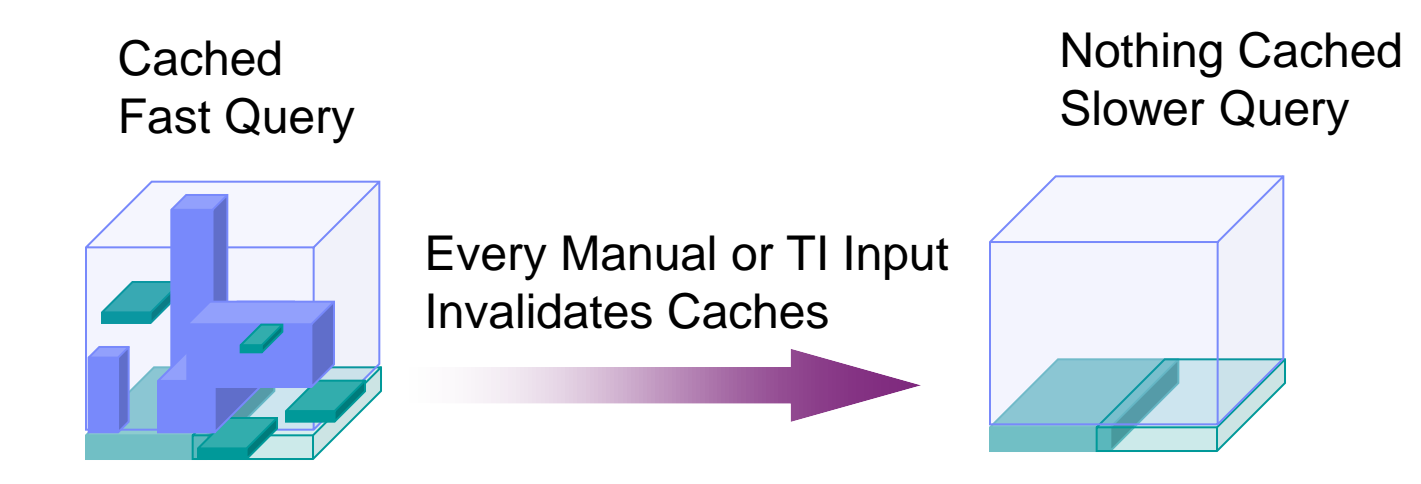

■ And there's more, Cube Dependencies relationships cause multi-cube cache invalidation on cell update…

# Calculations & Cache Optimization Monitoring Cache Utilization with Performance Cubes

### Step 1 – Turn on Performance Monitor

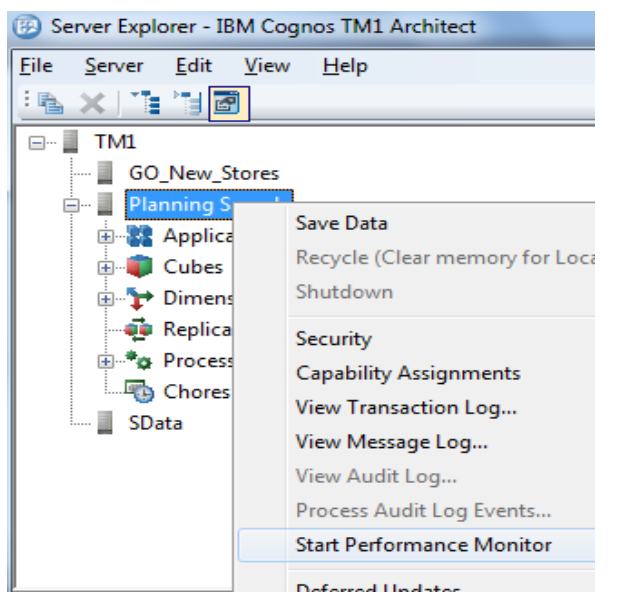

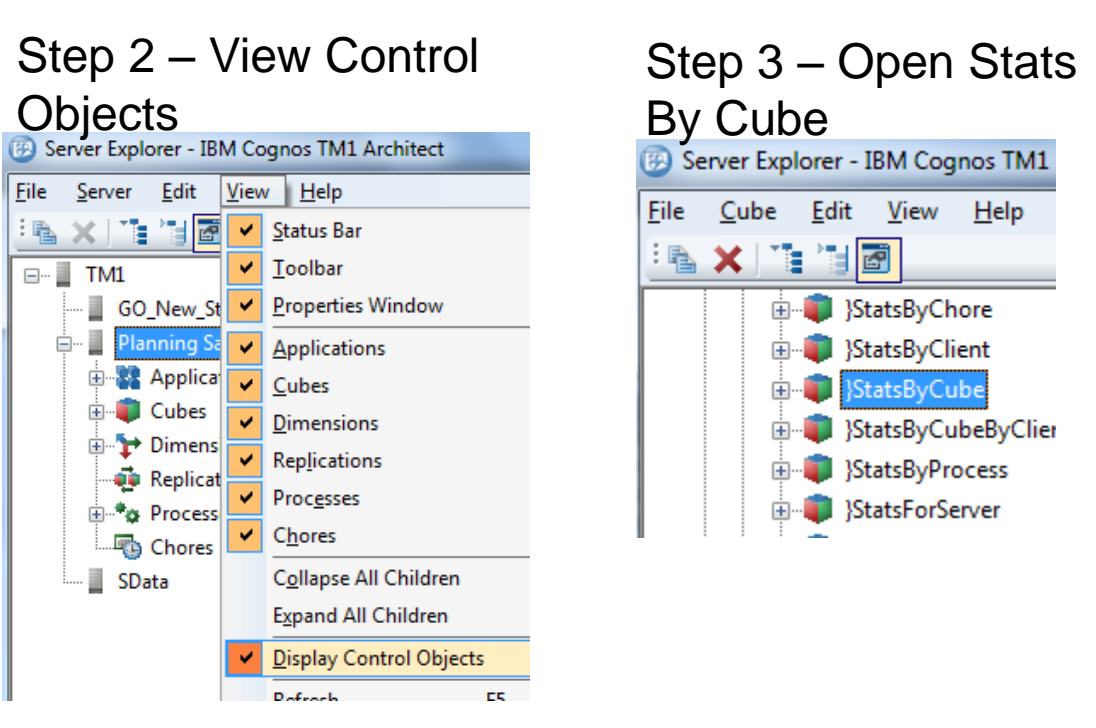

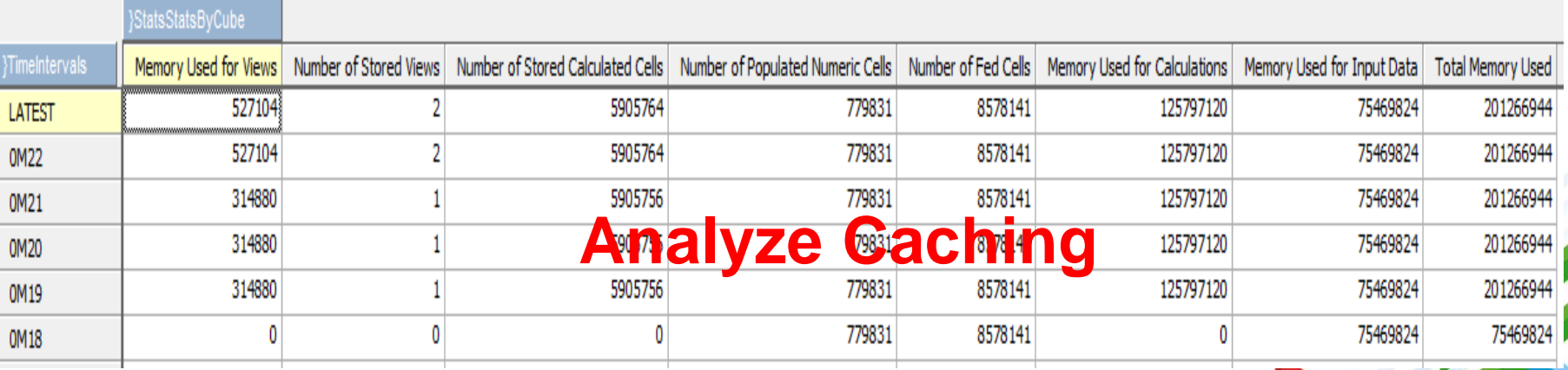

# Calculations & Cache Optimization Pre-Caching With Turbo Integrator

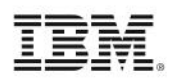

 Turbo Integrator's ViewConstruct function can by used to pre-populate Cache. VIEWCONSTRUCT(*CUBENAME, VIEWNAME);*

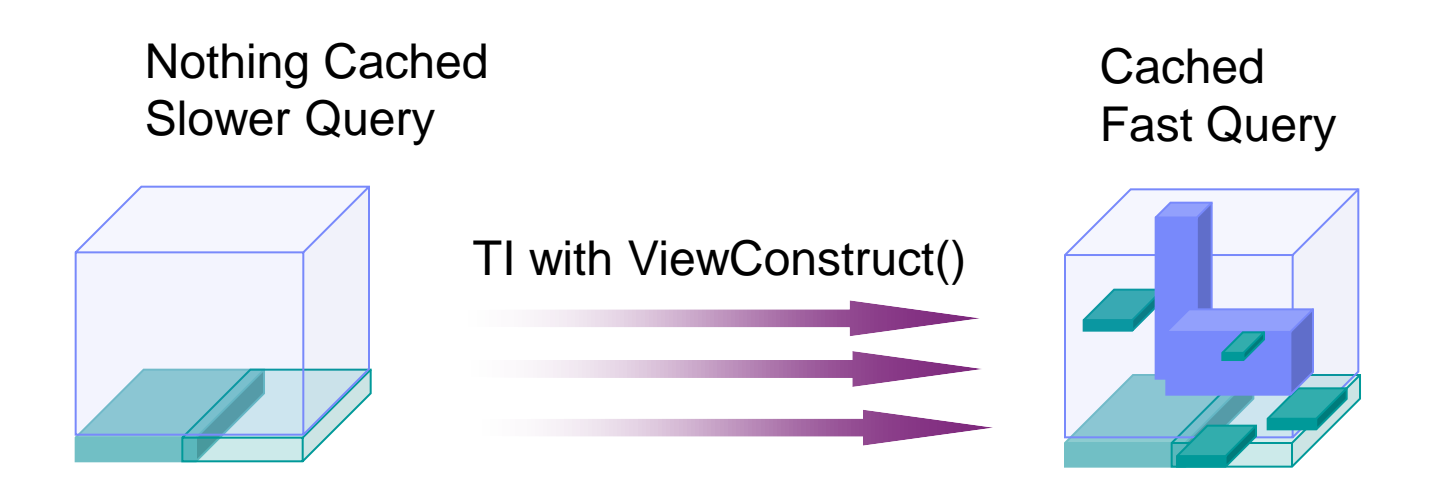

■ Execute Pre-Cache TI's at Server Startup or after data/meta-data imports

**Keep In Mind •• VIEWCONSTRUCT is a locking event (we're working on this)** •**Populating Cache for use as a TI Process source requires calling VIEWCONSTRUCT in a sub-process via EXECUTEPROCESS** 

# Calculations & Cache Optimization Reporting Cubes

Reporting Cubes allow fast queries by removing rule calculation at query time.

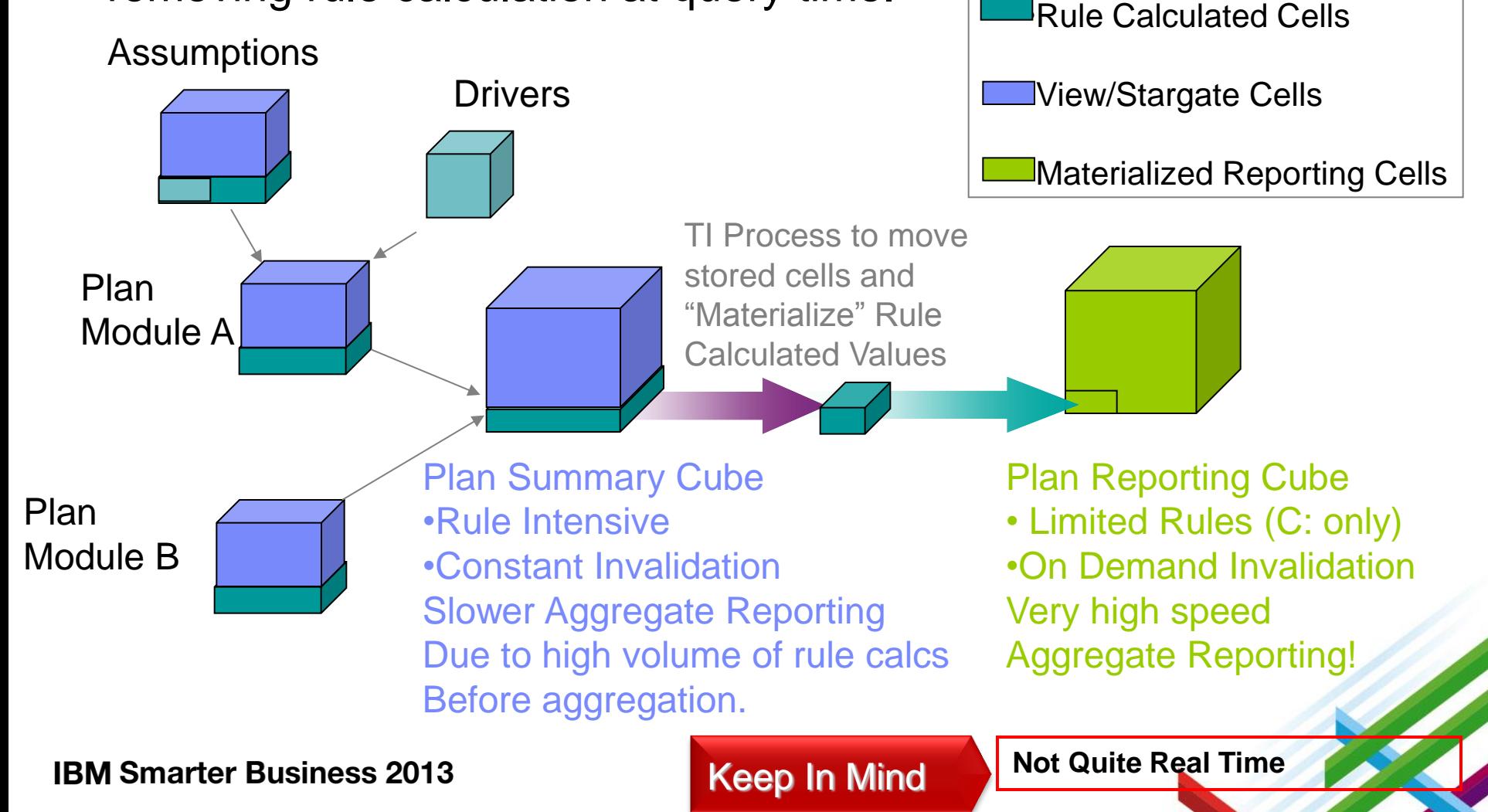

**Stored Cells** 

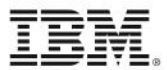

# Thank you